### CS 580 Client-Server Programming Spring Semester, 2007 Doc 5 Threads Feb 8, 2007

Copyright ©, All rights reserved. 2007 SDSU & Roger Whitney, 5500 Campanile Drive, San Diego, CA 92182-7700 USA. OpenContent (http:// www.opencontent.org/opl.shtml) license defines the copyright on this document.

#### **References**

The Java Programming Language, 2nd Ed. Arnold & Gosling, Addison-Wesley, 1998

The Java Language Specification, Gosling, Joy, Steele, Addison-Wesley, 1996, Chapter 17 Threads and Locks.

Java 1.5.0 on-line documentation http://java.sun.com/j2se/1.5.0/docs/api/

Programming Ruby, 2'ed Thomas, Chapter 11 Threads and Processes, Thread class documentation (pp 633-639 or http://www.rubycentral.com/ref/ref\_c\_thread.html)

#### **Reading**

Java Network Programming, 3nd Ed., Harold, Chapter 5. (Java)

Programming Ruby, 2'ed Thomas, Chapter 11 Threads and Processes

### **Concurrent Programming**

Safety

**Liveness** 

Nondeterminism

**Communication** 

### **Processes verses Threads**

#### **Processes (Heavy Weight)**

Child process gets a copy of parent's variables Relatively expensive to start No concurrent access to variables

#### **Thread (Light Weight Process)**

Child process shares parents variables Relatively cheap to start Concurrent access to variables is an issue

### **Creating Threads by Inheritance**

```
class ExtendingThreadExample extends Thread {
    public void run() {
        for ( int count = 0; count < 4; count++)
            System.out.println( "Message " + count +
                  " From: Mom" );
    }
```
}

```
public static void main( String[] args ) {
    ExtendingThreadExample parallel = 
        new ExtendingThreadExample();
    System.out.println( "Create the thread");
    parallel.start();
    System.out.println("Started the thread" + parallel.getId() ););
    System.out.println( "End" );
}
                                                     End
```
#### **Output**

Create the thread Message 0 From: Mom Message 1 From: Mom Message 2 From: Mom Message 3 From: Mom Started the thread 7

## **Creating Threads by Composition**

```
class SecondMethod implements Runnable {
    public void run() {
        for ( int count = 0; count < 4; count++)
            System.out.println( "Message " + count + 
                      " From: Dad");
    }
    public static void main( String[] args ) {
        SecondMethod notAThread = new SecondMethod();
                                                          End
```

```
Thread parallel = new Thread( notAThread );
```

```
System.out.println( "Create the thread");
parallel.start();
System.out.println( "Started the thread" );
System.out.println( "End" );
```
}

}

#### **Output**

Create the thread Message 0 From: Dad Message 1 From: Dad Message 2 From: Dad Message 3 From: Dad Started the thread

### **Thread with a Name**

```
public class WithNames implements Runnable {
    public void run() {
        for ( int count = 0; count < 2; count++)
            System.out.println( "Message " + count + 
              " From: " + Thread.currentThread().getName() );
    }
    public static void main( String[] args ) {
        Thread a = new Thread(new WithNames(), "Mom" );
        Thread b = new Thread(new WithNames(), "Dad" );
                                                                    Output
                                                           Create the thread
                                                           Message 0 From: Mom
                                                           Message 1 From: Mom
                                                           Message 0 From: Dad
                                                           Message 1 From: Dad
                                                           End
```

```
System.out.println( "Create the thread");
a.start();
b.start();
System.out.println( "End" );
```
}

}

## **Ruby Threads**

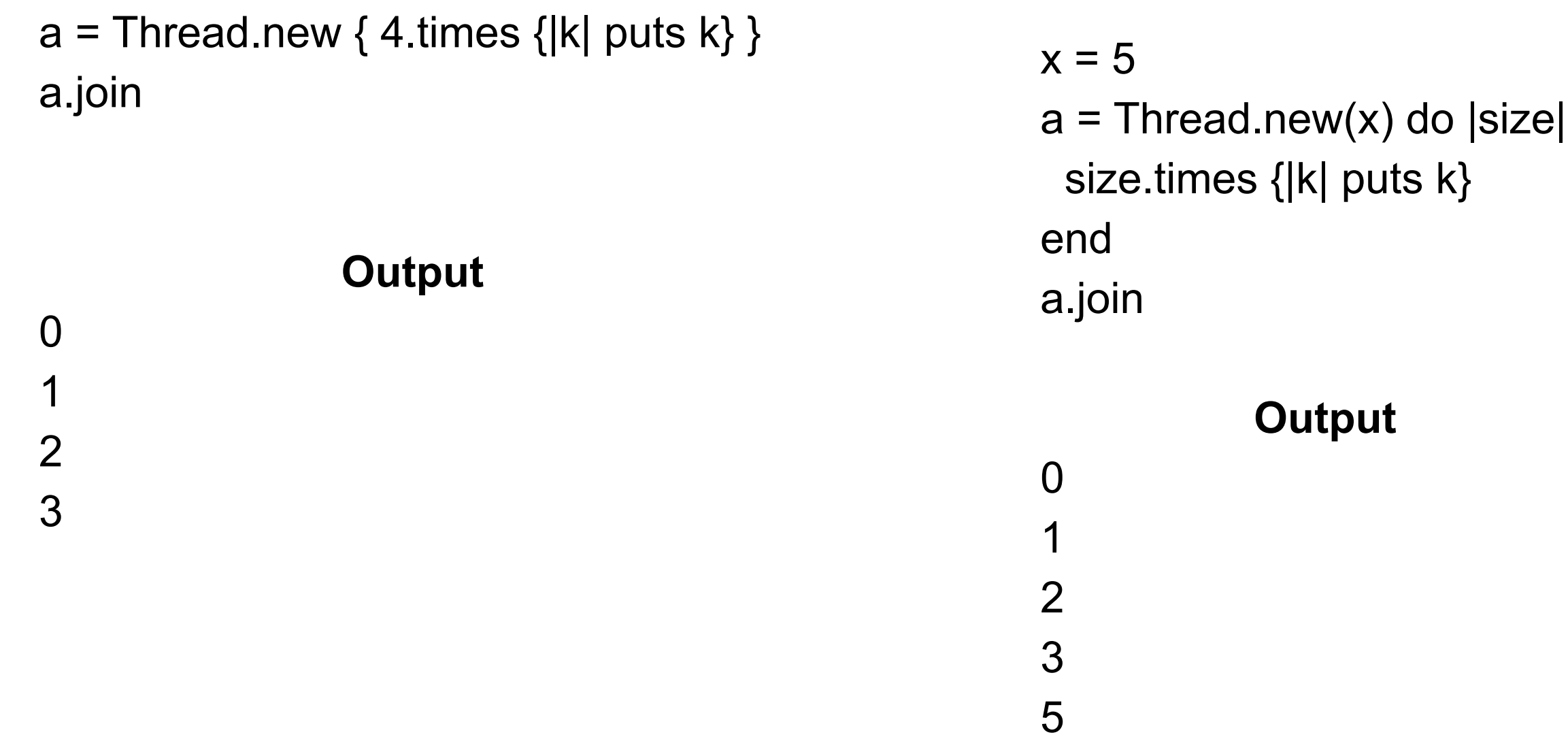

## **For Future Examples**

```
public class SimpleThread extends Thread {
     private int maxCount = 32;
     public SimpleThread( String name ) {
          super( name );
     }
     public SimpleThread( String name, int repetitions ) {
          super( name );
          maxCount = repetitions;
     }
     public SimpleThread( int repetitions ) {
          maxCount = repetitions;
     }
     public void run() {
          for (int count = 0; count < maxCount; count++) {
               System.out.println( count + " From: " + getName() );
          }
     }
}
```
### **Some Parallelism**

```
public class RunSimpleThread {
    public static void main( String[] args ) {
        SimpleThread first = new SimpleThread(5);
        SimpleThread second = new SimpleThread( 5 );
        first.start();
        second.start();
        System.out.println( "End" );
    }
}
```
### **Output On Rohan**

**End** 

- 0 From: Thread-0
- 1 From: Thread-0
- 2 From: Thread-0
- 0 From: Thread-1
- 1 From: Thread-1
- 2 From: Thread-1
- 3 From: Thread-0
- 3 From: Thread-1
- 4 From: Thread-0
- 4 From: Thread-1

Java on a Solaris machine with multiple processors can run threads on different processors

## **Ruby**

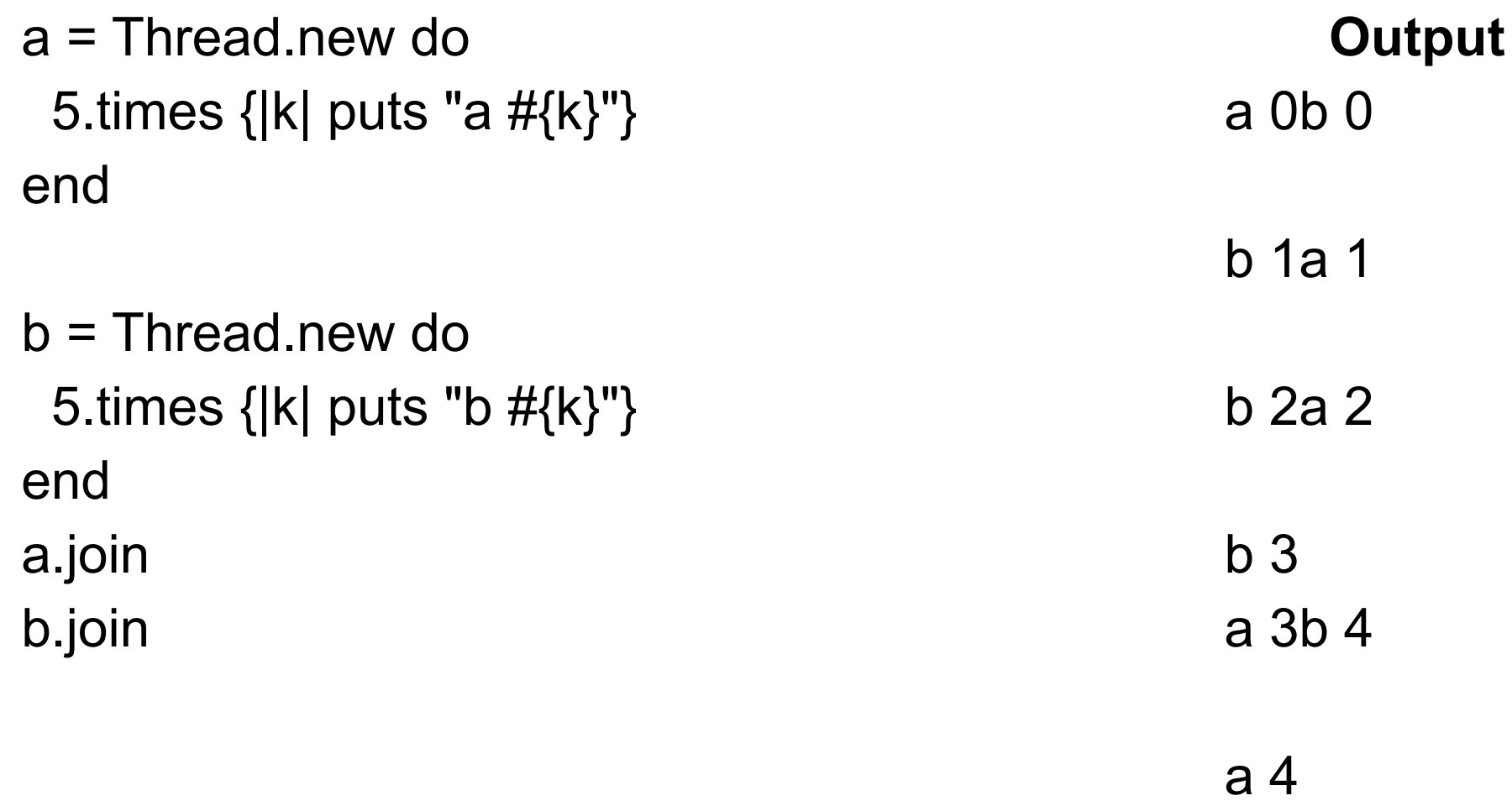

## **Thread Scheduling**

**Priorities** 

Time-slicing

## **Priorities**

Each thread has a priority

If there are two or more active threads

If one has higher priority than others

The higher priority thread is run until it is done or not active

**Java Thread** 

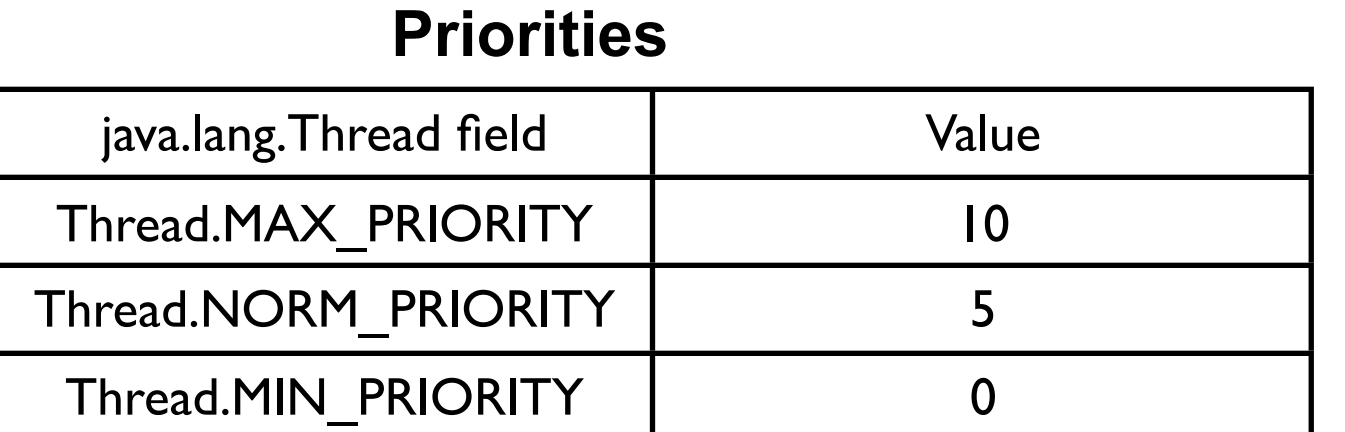

### **Ruby Thread Priorities**

Any float between

-2147483649

2147483648

May be machine dependent

## **Java Priority**

```
public class PriorityExample {
    public static void main( String[] args ) {
        SimpleThread first = new SimpleThread(5);
        SimpleThread second = new SimpleThread( 5 );
        second.setPriority( 8 );
        first.start();
        second.start();
        System.out.println( "End" );
    }
```
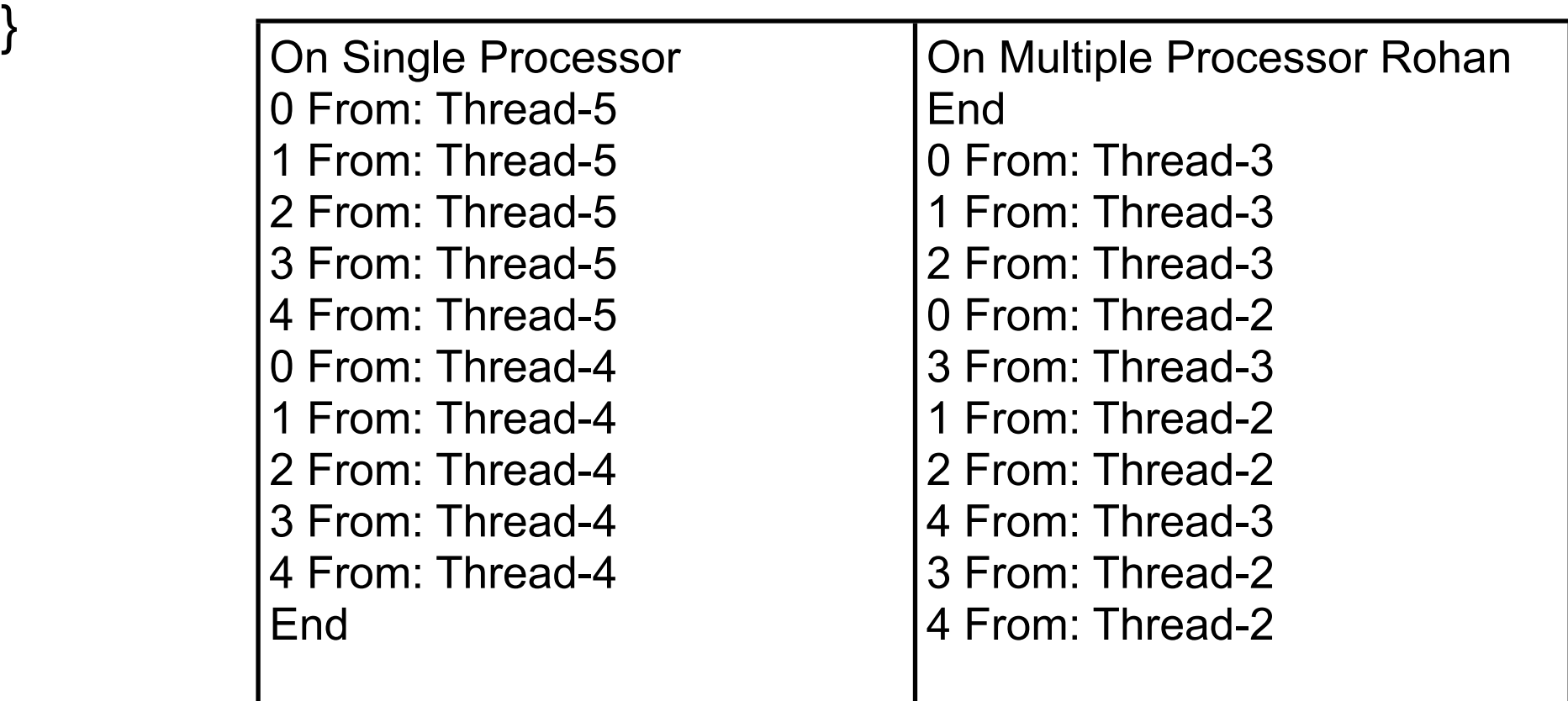

## **Ruby Priority**

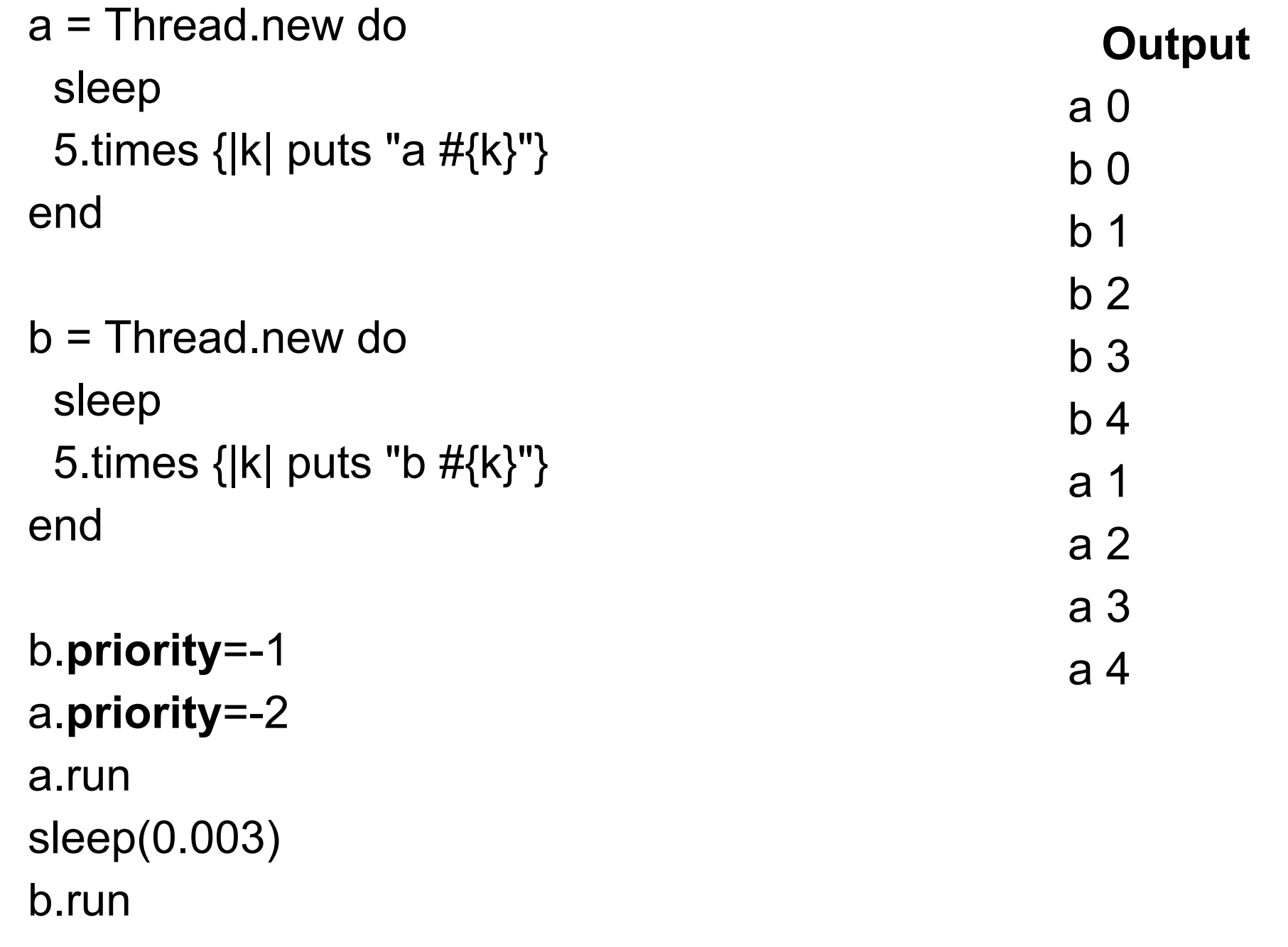

a.join b.join

## **Threads Run Once**

```
Can't restart a thread
```
}

}

```
public class RunOnceExample extends Thread {
    public void run() {
         System.out.println( "I ran" );
    }
```

```
public static void main( String args[] ) throws Exception {
    RunOnceExample onceOnly = new RunOnceExample();
    onceOnly.setPriority( 6 );
    onceOnly.start();
```

```
System.out.println( "Try restart");
onceOnly.start();
                                                  Causes Exception
```

```
System.out.println( "The End");
```
## **Time-Slicing**

A thread is run for a short time slice and suspended, It resumes only when it gets its next "turn"

Threads of the same priority share turns

#### **Non time-sliced threads run until:**

They end They are terminated They are interrupted Higher priority threads interrupts lower priority threads They go to sleep They block on some call Reading a socket Waiting for another thread

Java spec allows time-sliced or non-time-sliced threads

Ruby docs don't talk about this

# **Testing for Time-slicing**

If time-sliced output will be mixed

```
public class InfinityThread extends Thread
    {
    public void run()
         {
        while ( true )
             System.out.println( "From: " + getName() );
         }
    public static void main( String[] args )
         {
         InfinityThread first = new InfinityThread( );
         InfinityThread second = new InfinityThread();
        first.start();
         second.start();
         }
    }
                                                              a = Thread.new do
                                                              end
                                                              end
                                                              a.join
                                                              b.join
```
 10.times {|k| puts "a #{k}"} b = Thread.new do 10.times {|k| puts "b #{k}"}

### **Java user & daemon Threads**

#### **Daemon thread**

Expendable When all user threads are done the program ends all daemon threads are stopped

#### **User thread**

Not expendable

Execute until

Their run method ends or

An exception propagates beyond the run method.

### **When a Java Program Ends**

Runtime.exit(int) has been called and the security manager permits the exit operation to take place.

or

Only daemon threads are running

## **Daemon Example**

```
public class DaemonExample extends Thread {
    public static void main( String args[] ) {
        DaemonExample shortLived = new DaemonExample();
        shortLived.setDaemon( true );
        shortLived.start();
        System.out.println( "Bye");
    }
    public void run() {
        while (true) {
            System.out.println( "From: " + getName() );
            System.out.flush();
        }
    }
}
                              Output
From: Thread-0 (Repeated many times)
Bye
From: Thread-0 (Repeated some more, then the program ends)
```
### **Ruby Threads are daemon threads**

Using Java terminology all Ruby threads are daemon threads

### **Thread States**

#### **Executing**

Only one thread per processor can be running at a time

### **Runnable**

A thread is ready to run but is not currently running

### **Not Runnable**

A thread that is suspended or waiting for a resource

## **Yield**

Allow another thread of the same priority to run Thread is still runable

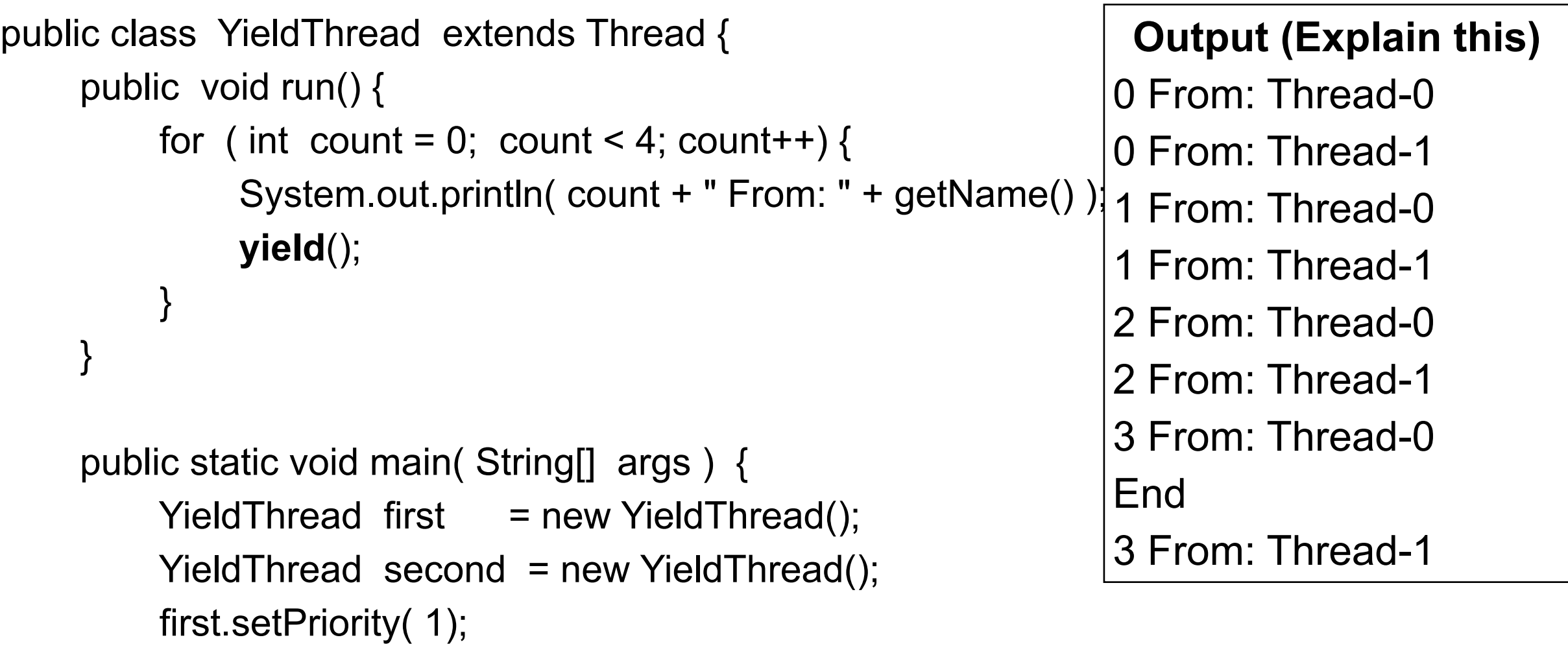

second.setPriority(1);

System.out.println( "End" );

first.start();

}

}

second.start();

# **Ruby pass**

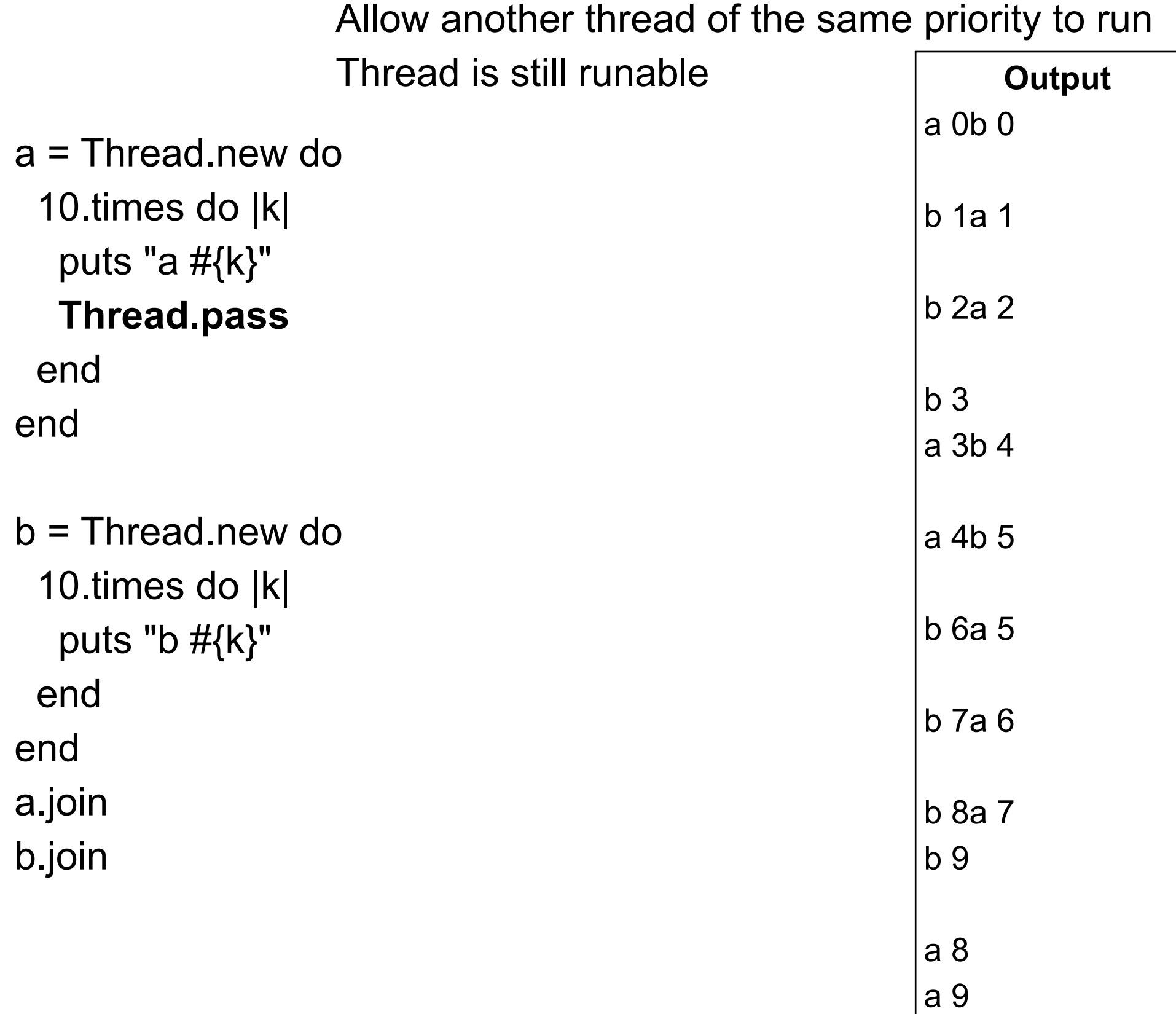

## **Java sleep**

Put calling thread in not-runnable state for specified milliseconds

```
public class NiceThread extends Thread {
    public void run() {
        try {
             System.out.println( "Thread started");
             sleep( 5 );
             System.out.println( "From: " + getName() );
             System.out.println( "Clean up operations" );
         }
        catch ( InterruptedException interrupted ) {
             System.out.println( "In catch" );
         }
    }
```

```
public static void main( String args[] ) {
    NiceThread missManners = new NiceThread();
    missManners.start();
    System.out.println( "Main after start" );
}
```
}

### **Output**

Thread started Main after start From: Thread-0 Clean up operations

## **Java sleep**

Put **calling** thread in not-runnable state for specified milliseconds

```
public class NiceThread extends Thread {
    public void run() {
        System.out.println( "Thread started");
        System.out.println( "From: " + getName() );
        System.out.println( "Clean up operations" );
    }
```
**Output** Thread started From: Thread-0 Clean up operations Main after start

```
public static void main( String args[] ) throws InterruptedException {
    NiceThread missManners = new NiceThread();
    missManners.start();
    missManners.sleep(50); //Who is sleeping
    System.out.println( "Main after start" );
}
```
}

## **Ruby sleep**

a = Thread.new do **sleep** 5.times {|k| puts "a #{k}"} end

Put **calling** thread in not-runnable state for specified seconds

sleep(0) & sleep put thread to sleep indefinitely

Time can be a float

b = Thread.new do

#### **sleep**

```
 5.times {|k| puts "b #{k}"}
end
```
b.priority=-1 a.priority=-2 a.run **sleep**(0.003) b.run

a.join b.join

### **Java deprecated Thread methods**

The following Thread methods are not thread safe

suspend resume stop destroy

### **Ruby exit & kill Class Methods**

 $count = 0$  $a =$ Thread.new { loop { count += 1}} sleep(0.1) Thread.**kill**(a) puts count puts a.alive? kill -Terminate given thread exit -Terminate current thread

#### **Output**

56946 false

 $count = 0$ a = Thread.new do loop do count  $+= 1$  Thread.**exit** if count > 5000 end sleep(0.1) puts count puts a.alive?

#### **Output**

5000 false

### **Ruby exit, kill, terminate - Instance Methods**

exit, kill, terminate -> same as Thread.kill

 $count = 0$  $a =$ Thread.new { loop { count += 1}} sleep(0.1) a.**kill** puts count puts a.alive?

```
count = 0a =Thread.new { loop { count += 1}}
sleep(0.1)a.exit
puts count
puts a.alive?
```
 $count = 0$  $a =$ Thread.new { loop { count += 1}} sleep(0.1) a.**terminate** puts count puts a.alive?